## Un abaque de JEAN CARPAYE : LE TRIJEN

## I- INTRODUCTION

- 1) Démarche
- 2) Description du plateau
- 3) Représentation des nombres de 1 à 10

## II- OPERATIONS

- 1) Simplifications d'écriture
- 2) Addition
- 3) Soustraction
- 4) Exemple de division : division par 2.
- 5) Exemple de multiplication : multiplication par 6

### III- CONCLUSION

- 1) Une nouvelle écriture des chiffres
- 2) Une vision dynamique des nombres

\*\*\*\*\*\*\*\*\*\*\*\*\*\*

## I- INTRODUCTION

# 1) Démarche

Avant que j'invente le Trijen, mon but était de trouver une nouvelle écriture des chiffres à la place des « dessins » actuels :  $0$ ;  $1$ ;  $2$ ;  $3$ ;  $4$ ;  $5$ ;  $6$ ;  $7$ ;  $8$ ;  $9$ .

Cette écriture devait être en accord avec ce que signifie le chiffre, et être adaptée aux 4 opérations.

Je me suis placé en base 10 avec l'idée d'avoir de la symétrie dans ma représentation.

L'autre idée qui m'a guidé c'était de trouver une disposition des nombres qui fasse ressortir une schéma particulier des nombres premiers que j'appelle « structure primale ».

# 2) Plateau Trijen (million) : le plateau est symétrique

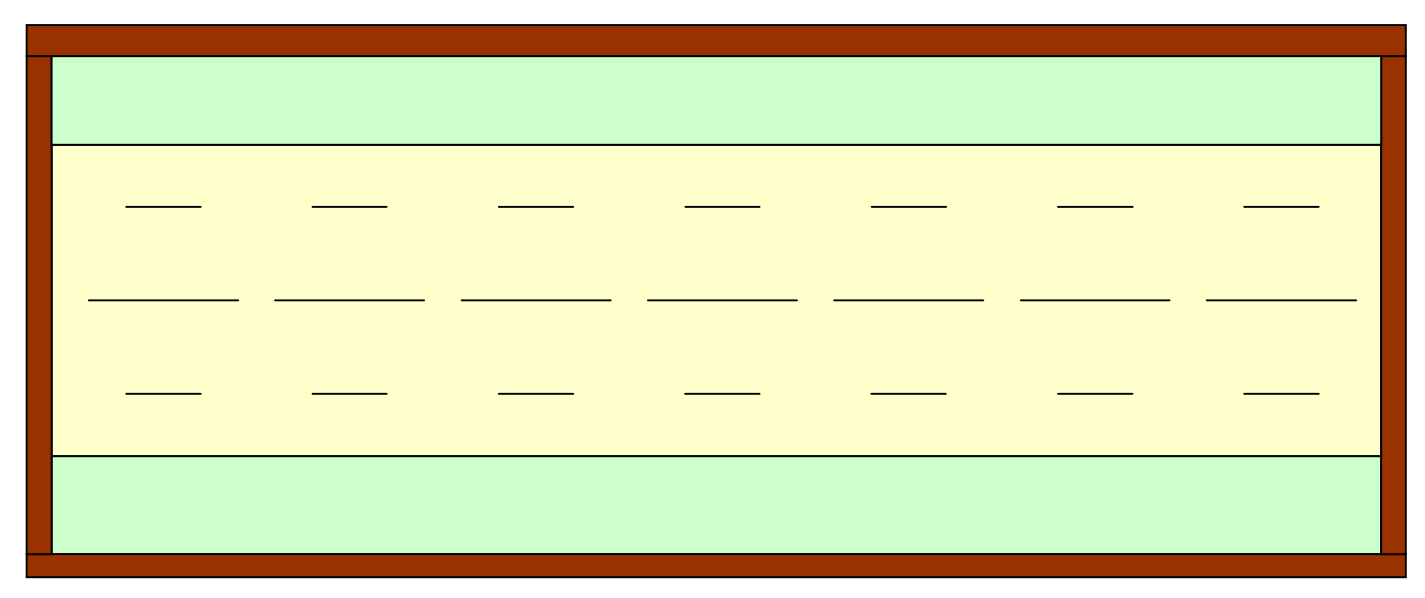

3) Représentation des nombres de 1 à 10

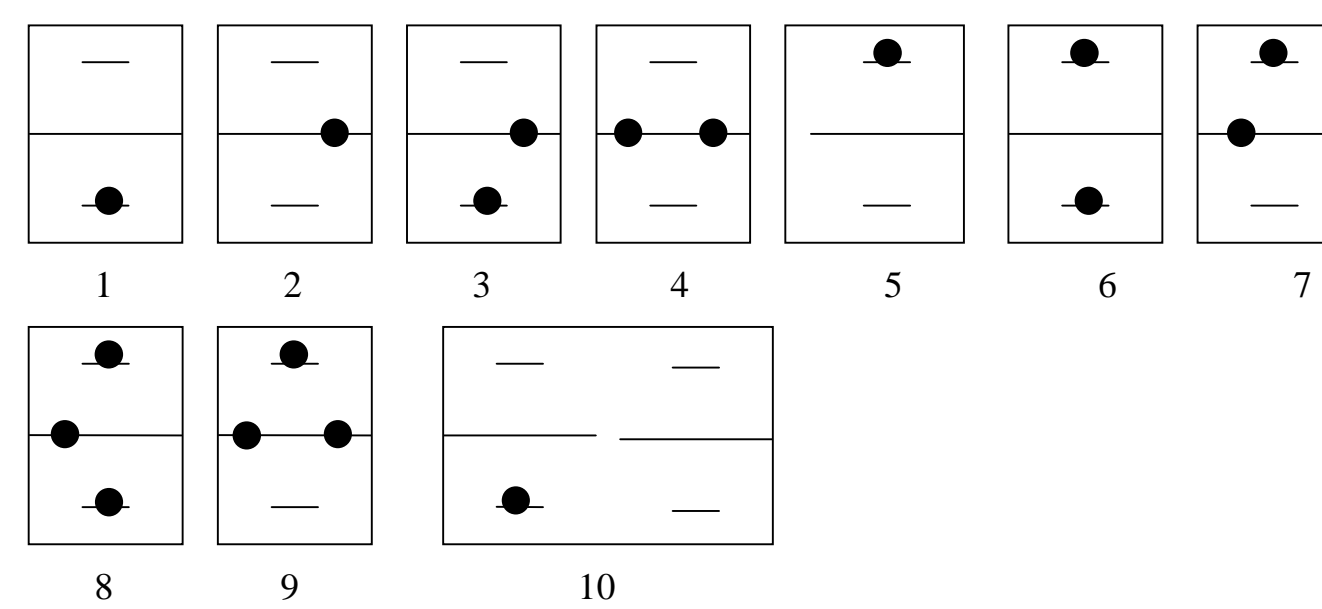

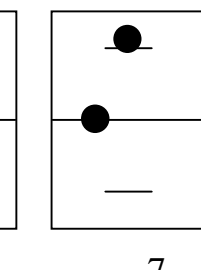

## II- OPERATIONS

# 1) Simplifications d'écriture

*a) On privilégie l'écriture qui contient le moins de pions* 

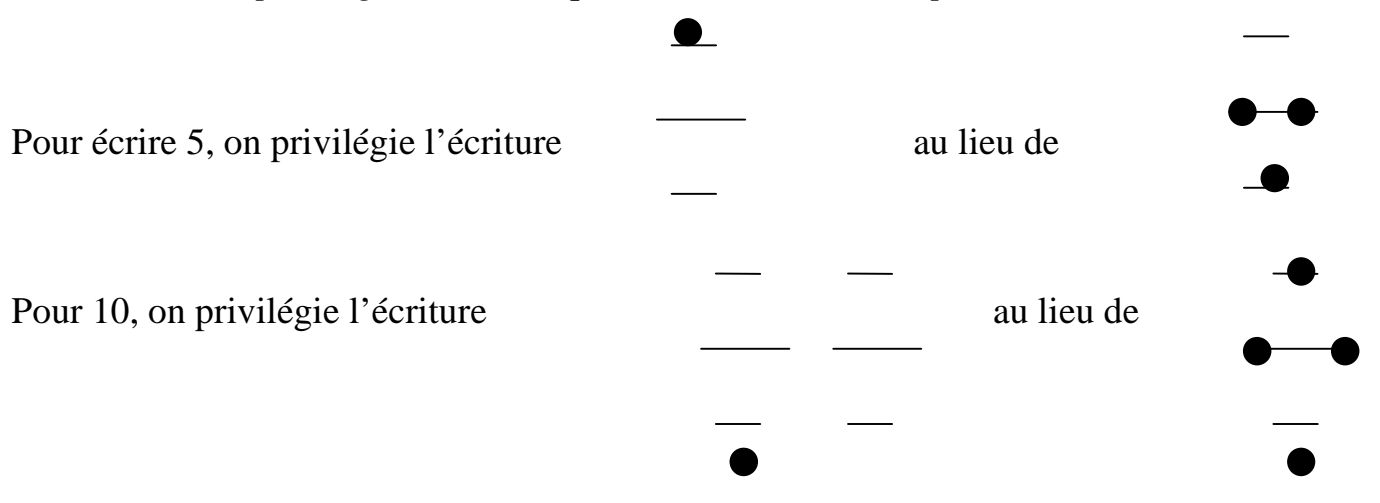

*b) Quand il y a des pions en trop sur une ligne d'énergie.* 

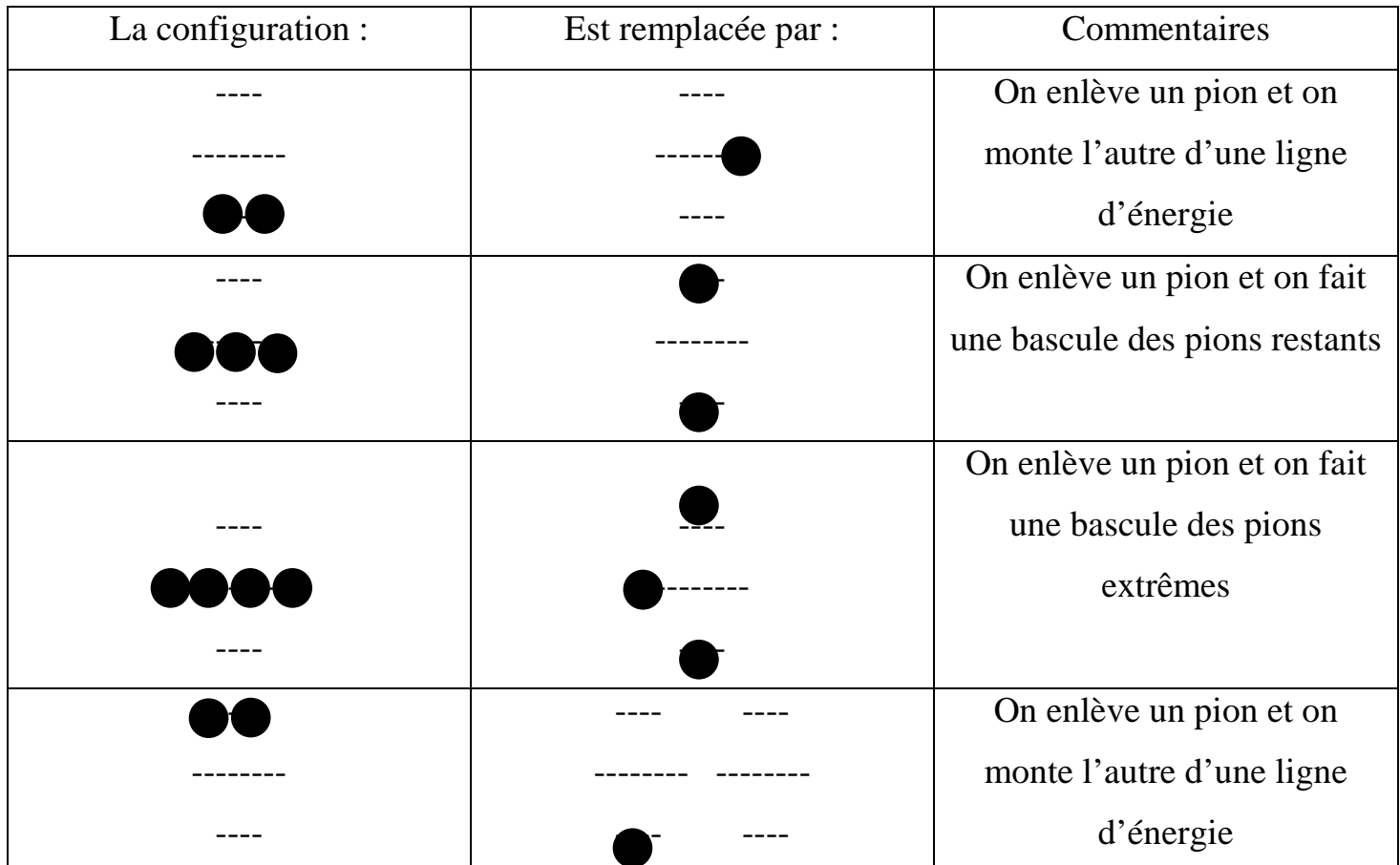

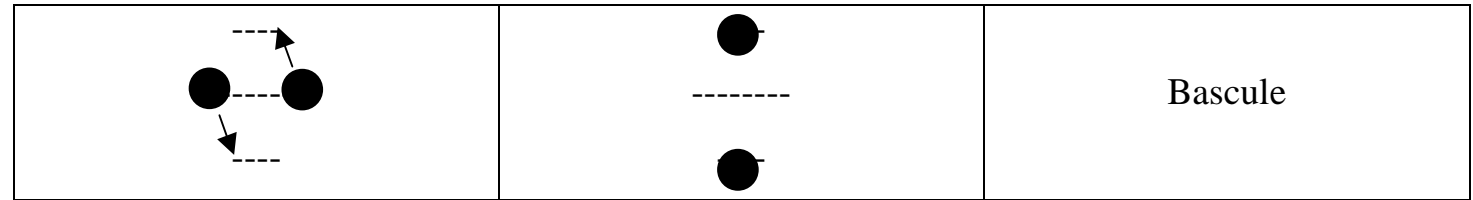

# 2) Addition

- Ajouter 1 revient à poser un pion sur la ligne d'énergie 1.
- Ajouter 2 revient à poser un pion sur la ligne d'énergie 2.
- Ajouter 3 revient à poser un pion sur la ligne d'énergie 1 et un autre sur la ligne d'énergie 2.
- Ajouter 4 revient à poser deux pions sur la ligne d'énergie 2.
- Ajouter 5 revient à poser un pion sur la ligne d'énergie 5. Etc …

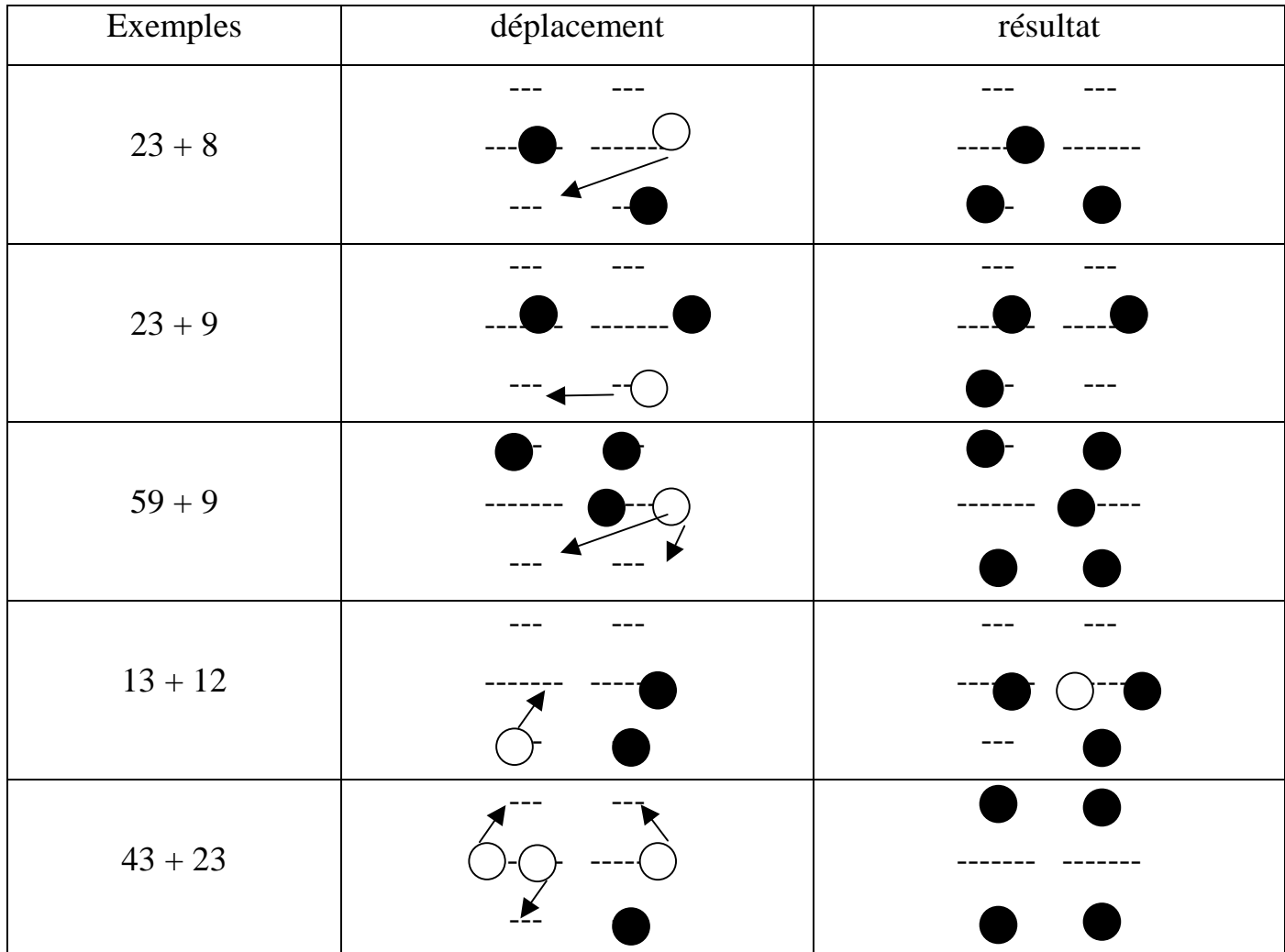

### 3) Soustraction

#### *a) Chiffres complémentaires* (*la somme vaut 10).*

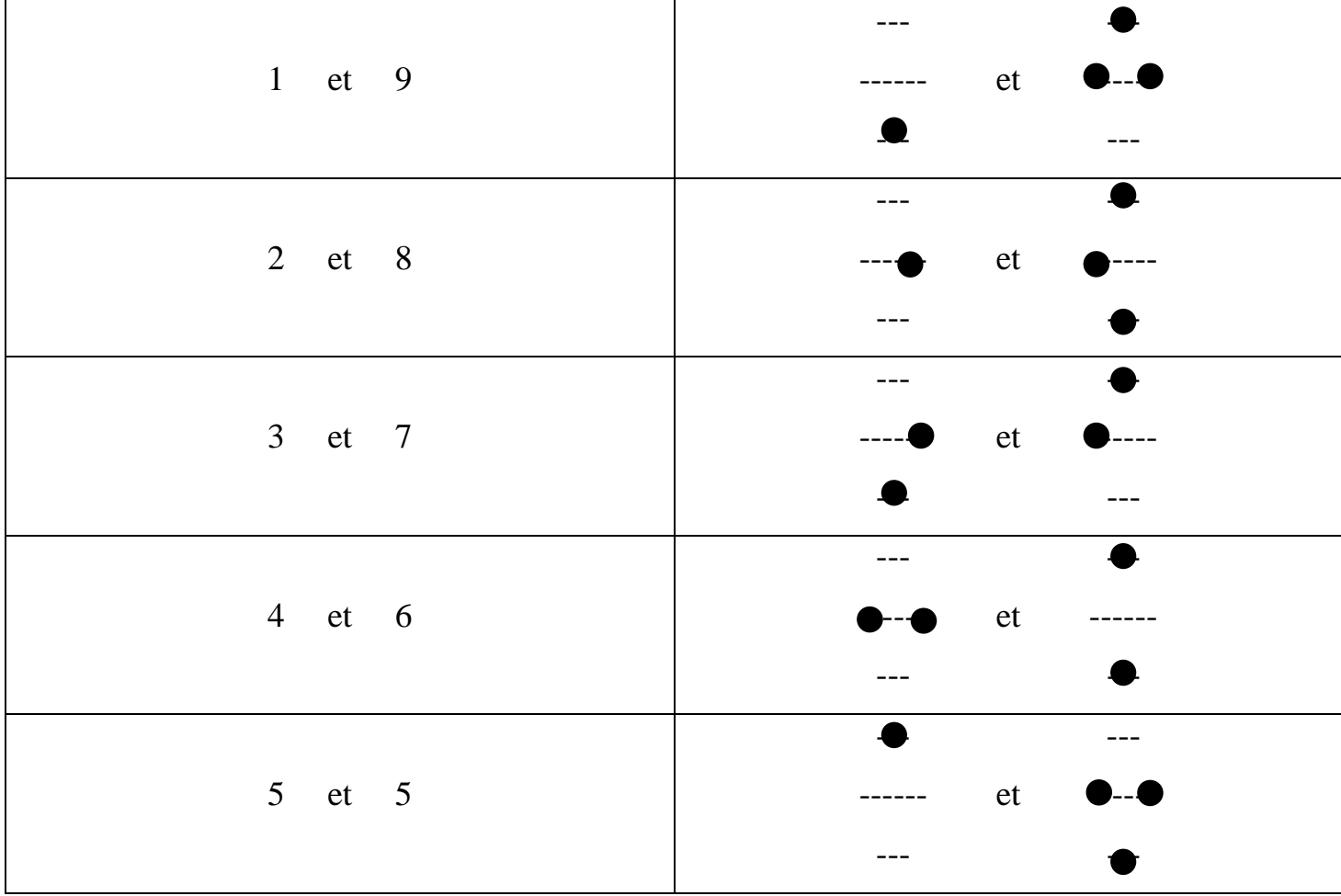

*b) Soustraction nombre1 – chiffre2.* 

 *Cas 1 :* Si le chiffre des unités du nombre1 est supérieur au chiffre2, alors on utilise les soustractions élémentaires.

*Cas 2* : Si le chiffre des unités du nombre1 est inférieur au chiffre2, alors on enlève une dizaine au nombre1 et on lui rajoute le complémentaire du chiffre2.

Exemple : 79216 – 52700 (résultat : 26516)

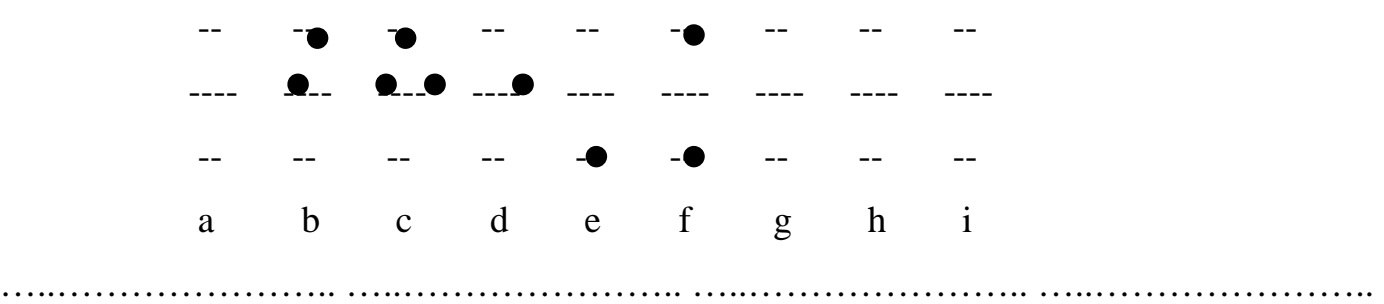

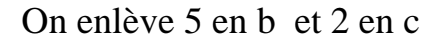

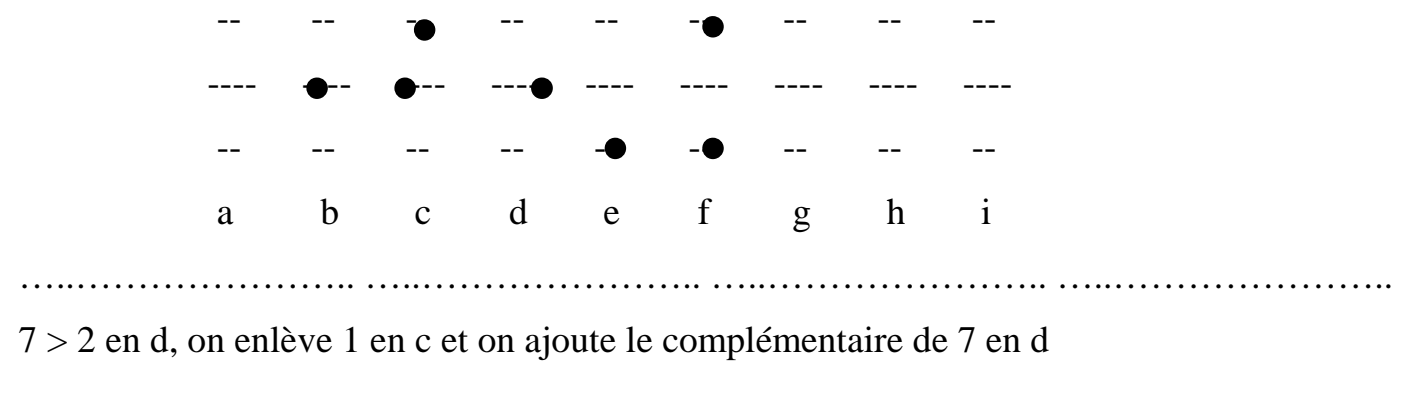

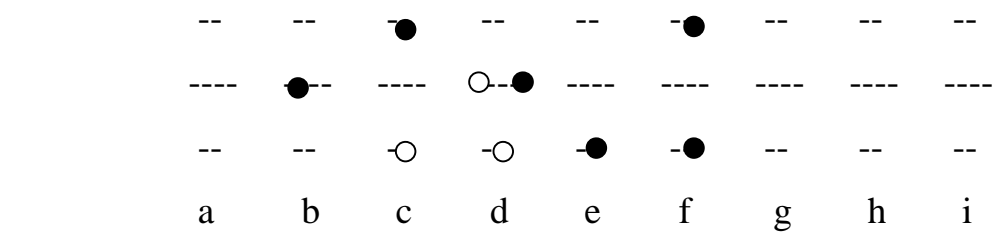

Le résultat est : 26516

## 4) Exemple de division : Division par 2

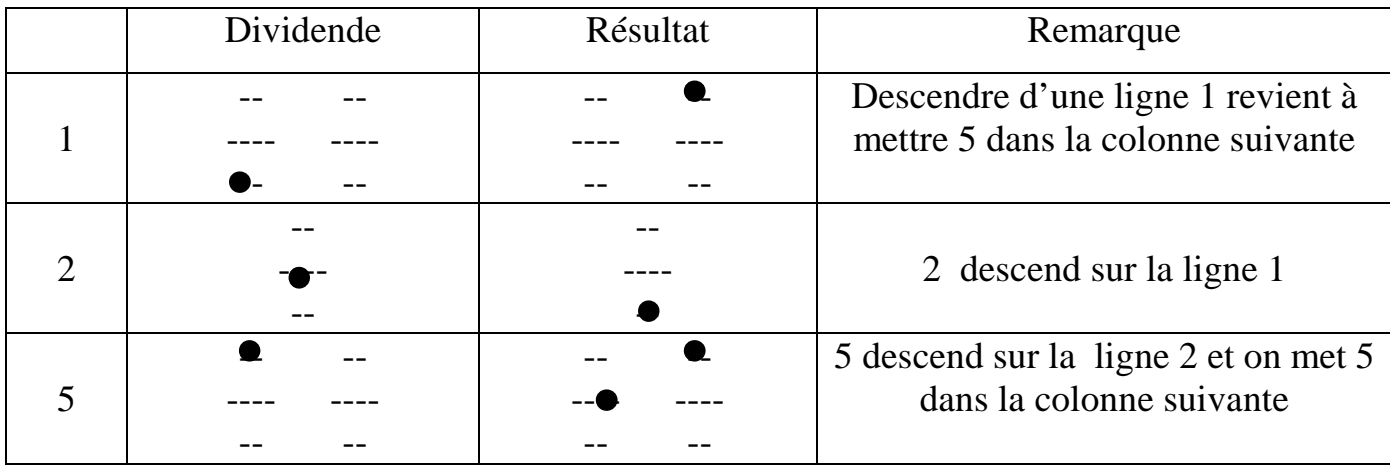

Une division par 2 fait « en gros » descendre d'une ligne d'énergie.

### Exemple :  $2165 \div 2$

On commence par 5 (colonne i), puis on remonte à gauche. Si en j il y a 5, le reste est 1.

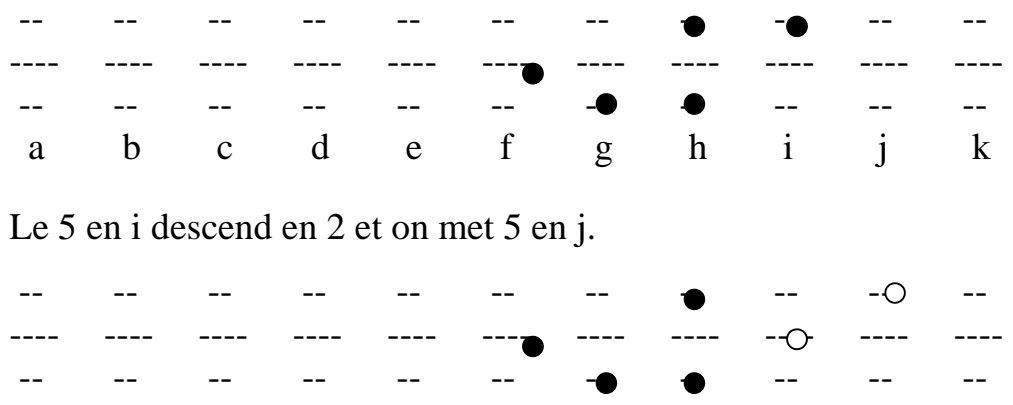

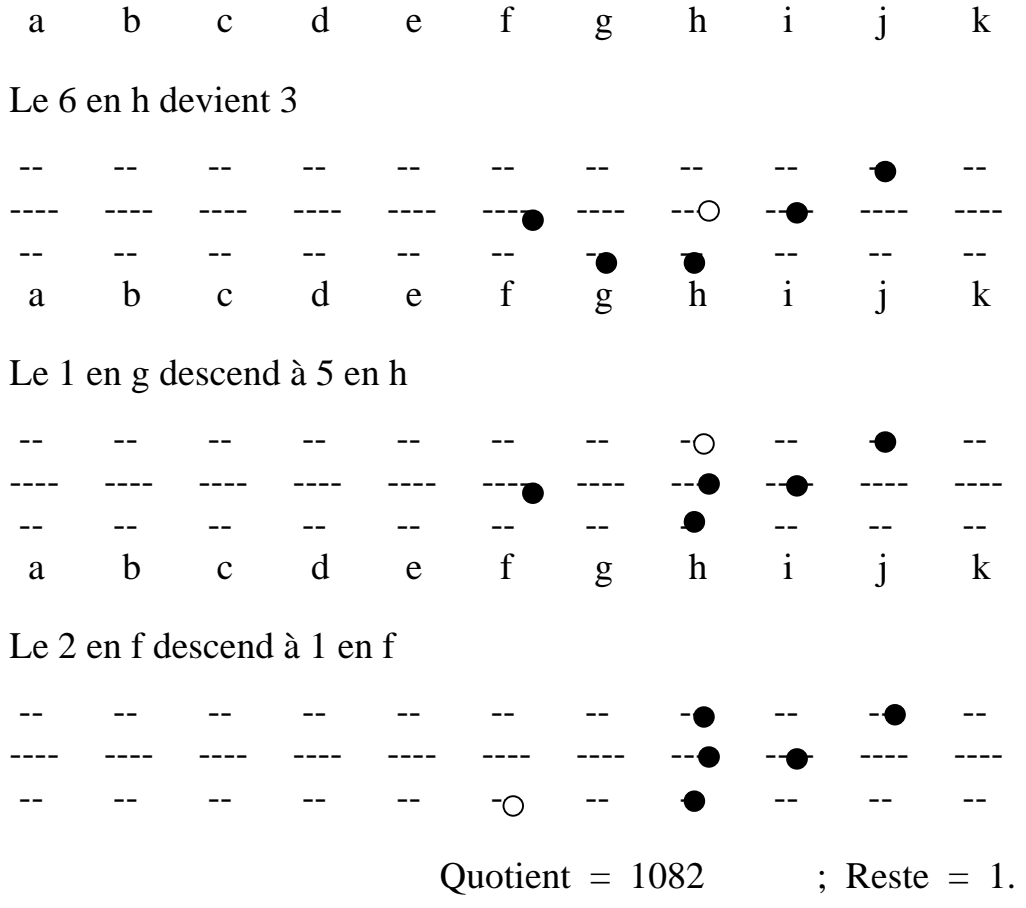

5) Exemple de multiplication : Multiplication par 6

 Multiplier un chiffre par 6 revient à le diviser par 2 après l'avoir dupliquer sur la colonne d'après.

Exemple : 21653×6 (On débute par le chiffre des unités.)

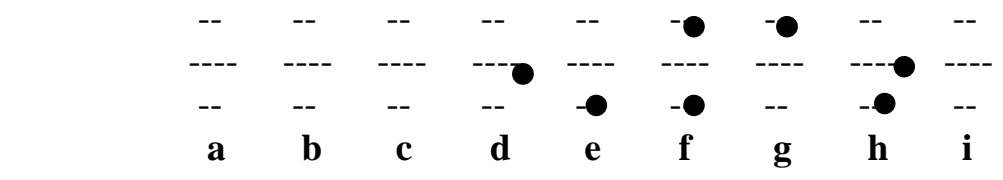

Le 3 en h est dupliqué en i, et le 3 en h est divisé par 2

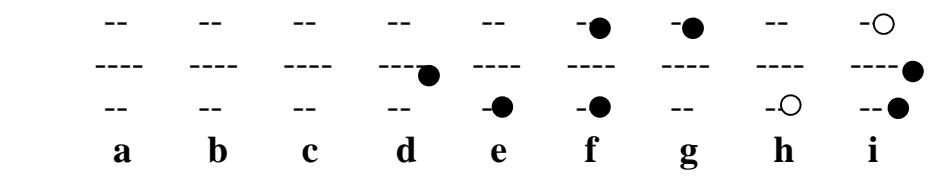

Le 5 en g est dupliqué en h, et le 5 en g est divisé par 2

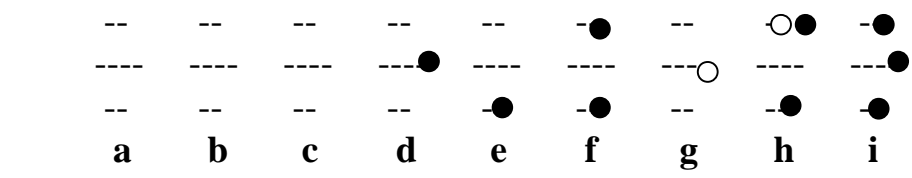

On simplifie ; le 6 en f est dupliqué en g, et le 6 en f est divisé par 2

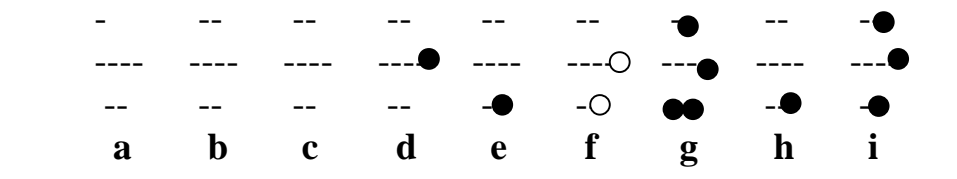

On simplifie ; le 1 en e est dupliqué en f, et le 1 en e est divisé par 2

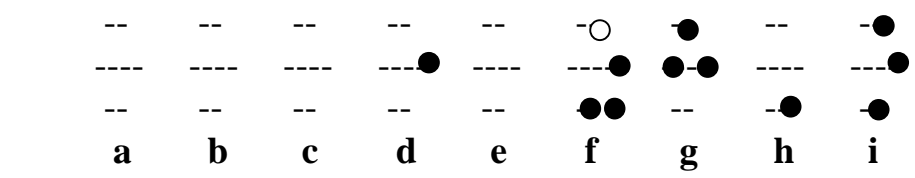

On simplifie ; le 2 en d est dupliqué en e, et le 2 en d est divisé par 2

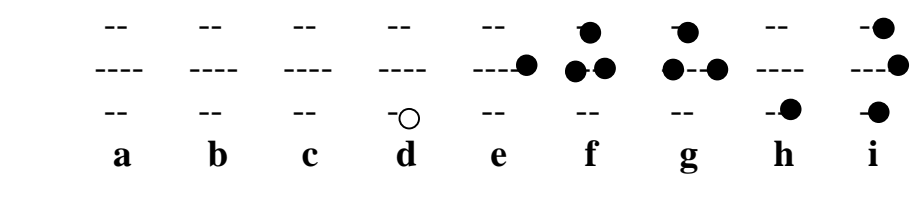

Le résultat est : 129918

### III- CONCLUSION

## 1) Une nouvelle écriture des chiffres

Au lieu d'écrire les chiffres sous la forme des dessins : 0 ; 1 ; 2 ; 3 ; 4 ; 5 ; 6 ; 7 ; 8 ; 9,

Je propose l'écriture

\n
$$
\left\langle \begin{array}{ccc} \downarrow & \downarrow & \cdots & \downarrow \\ \downarrow & \downarrow & \cdots & \downarrow \end{array} \right.
$$
\n
$$
\left\langle \begin{array}{ccc} \downarrow & \downarrow & \downarrow \\ \downarrow & \downarrow & \end{array} \right.
$$

### 2) Une vision dynamique des nombres

Un nombre est représenté par un ensemble de points dans un espace de dimension à définir. Je dirais par la suite de façon imagée, que c'est un ensemble d'électrons dans un certain état. Quand on fait subir à cet ensemble (ou système) une opération il change d'état parce que les électrons ont fait des collisions, certains ont disparus, d'autres apparus.

Exemple de nombre :

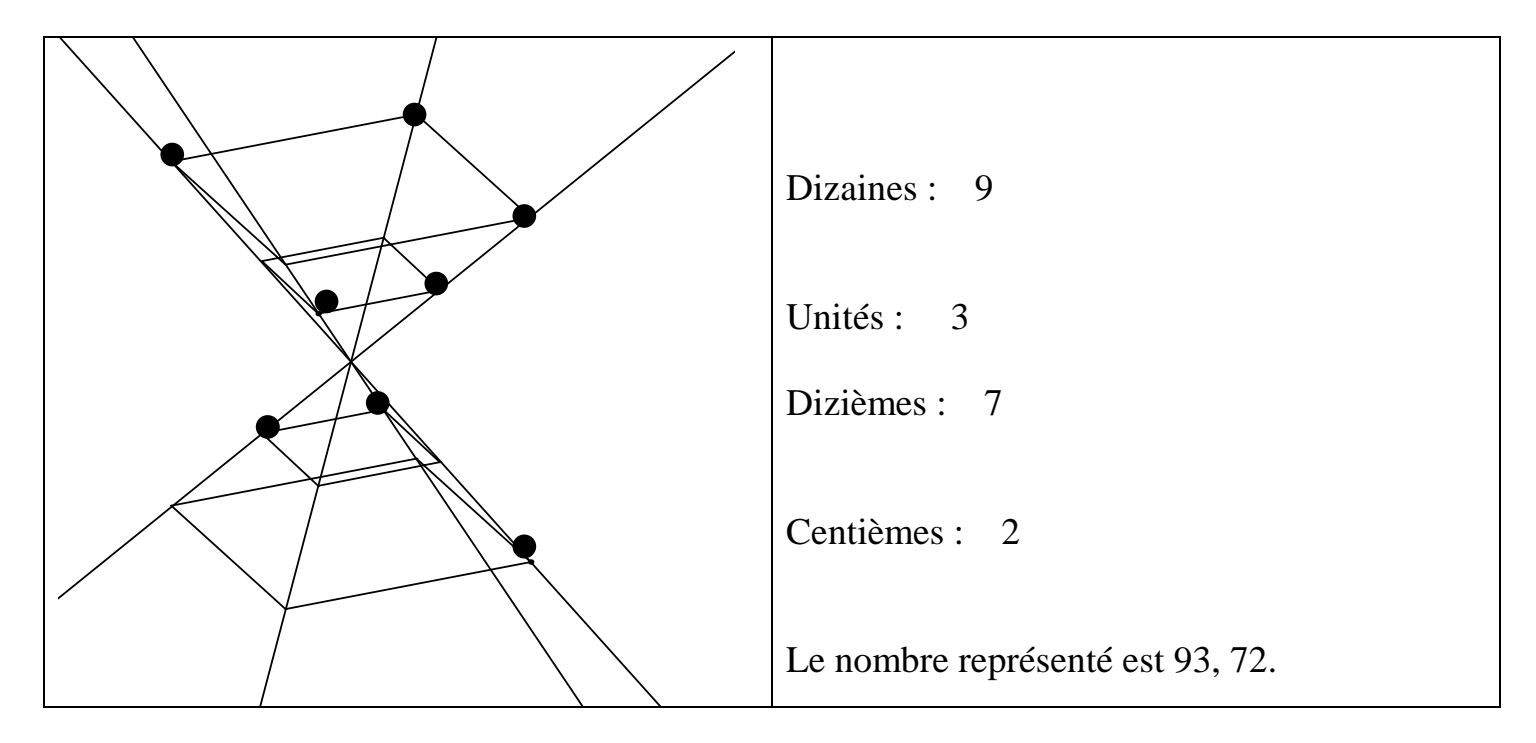

(Pour représenter d'autres nombres, on continue vers le haut ou vers le bas si nécessaire)

Pour des soucis de simplicité, au lieu de faire une représentation spatiale, j'ai fait un abaque en représentation plane.

Réflexions :

- 1) Se placer dans d'autres bases que la base 10.
- 2) Réfléchir à d'autres représentations spatiales.
- 3) Les points qui constituent un nombre se trouvent sur une courbe. Propriétés de cette courbe ? Courbe pour un nombre premier ?
- 4) Est-ce que cette façon de représenter les nombres pourrait faire ressortir une structure primale, c'est à dire une surface engendrée par les nombres premiers ?